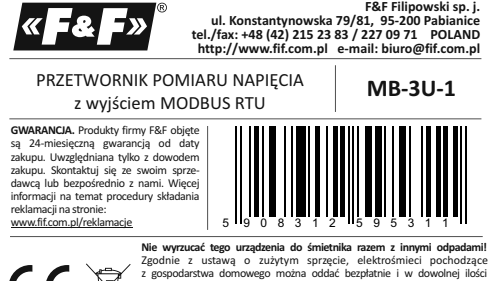

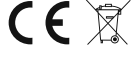

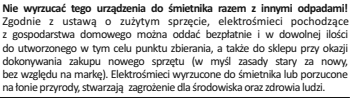

**Przeznaczenie**

Przetwornik MB-3U-1 przeznaczony jest do pomiaru napięcia i wymiany danych za pomocą portu RS-485 zgodnie z protokołem MODBUS RTU.

# **Działanie**

Moduł dokonuje ciąglego pomiaru wartości wejściowego napięcia przemiennego<br>lub stałego (trójfazowego napięcia prądu przemiennego lub obwodów<br>napięciowych prądu stałego). Odczyt wartości mierzonego napięcia oraz nastawę<br>nap

 $-1 -$ 

**Parametry protokołu MODBUS RTU**

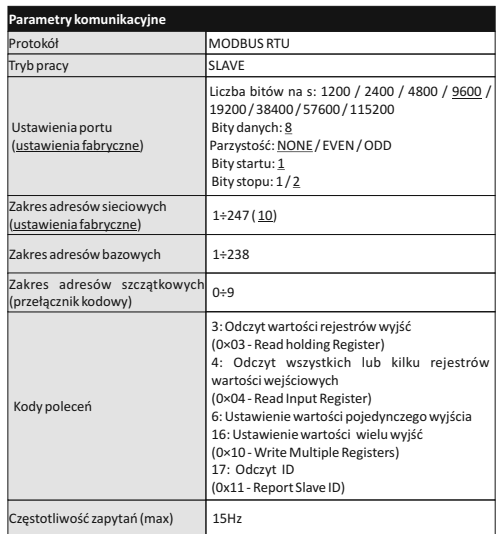

### **Rejestry**

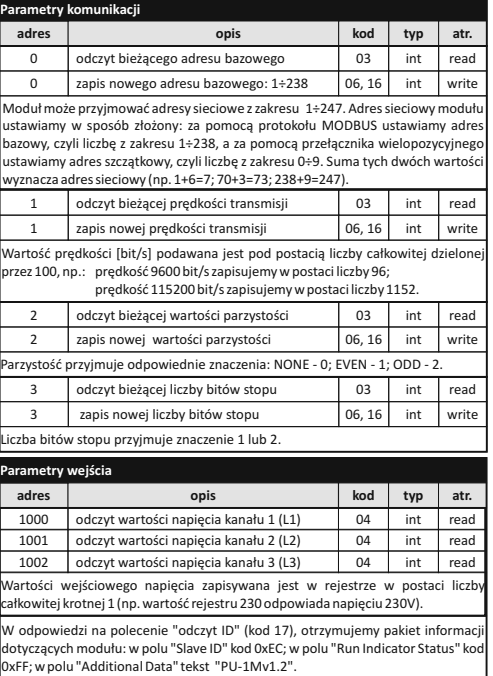

 $-3 -$ 

### **Nastawa adresu sieciowego**

Moduł może przyjmować adresy sieciowe z zakresu 1÷247. Adres sieciowy modułu ustawiamy w sposób złożony: za pomocą protokołu MODBUS ustawiamy adres bazowy, czyli liczbę z zakresu 1÷238, a za pomocą przełącznika wielopozycyjnego<br>ustawiamy adres szczątkowy, czyli liczbę z zakresu 0÷9. Suma tych dwóch wartości<br>wyznacza adres sieciowy (np. 1+6=7; 70+3=73; 238+9=247). Wiel bokach obudowy. Wkrętakiem płaskim 3mm przestawić obrotowy przełącznik na wybraną cyfrę, jako adres cząstkowy (zakres 0÷9). Po dokonaniu nastawy założyć elewację czołową ze szczególną uwagą na prawidłowe wpasowanie diod LED w otwory montażowe.

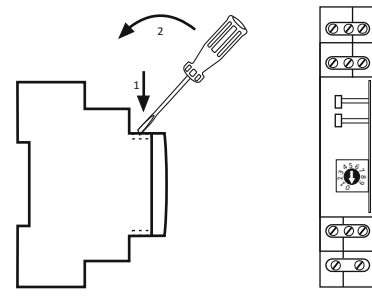

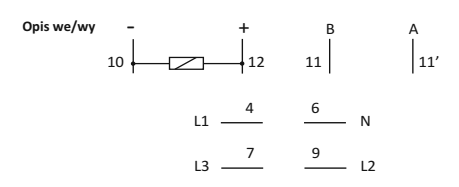

6 przewód neutralny N / - 4, 7, 9 wejścia pomiarowe

11-11' port szeregowy RS485 10-12 zasilanie modułu

Dla napięcia przemiennego pomiar dokonywany jest w stosunku do przewodu<br>neutralnego N. Dla napięć stałych pomiar dokonywany jest w stosunku do<br>wspólnego punktu zasilania − lub GND. Nie dokonywać jednoczesnego pomiaru napięć stałych i zmiennych. UWAGA! Kanały pomiarowe nie są galwanicznie separowane od siebie. Kanały

pomiarowe są galwanicznie separowane od wejścia zasilającego przetwornik i portu komunikacyjnego RS-485. Port RS-485 nie jest separowany od napięcia zasilania.

#### **Montaż**

 $L1$ N  $L<sub>2</sub>$ 

Założenia ogólne:

- \* Zalecane stosowanie filtrów przeciwzakłóceniowych oraz przeciwprzępieciowych (np. OP-230).
- 
- \* Zalecane stosowanie ekranowanych przewodów sygnałowych typu skrętka do<br>podłączenia modułu z innym urządzeniem.<br>\* W przypadku stosowania przewodów ekranowanych uziemienie ekranów<br>Wykonać tylko z jednej strony i jak najbli
- 
- linii wysokiego i średniego napięcia. \* Nie instalować modułu w bezpośredniej bliskości odbiorników elektrycznych dużej mocy, elektromagnetycznych przyrządów pomiarowych, urządzeń z fazową regulacją mocy, a także innych urządzeń, które mogą wprowadzać zakłócenia.

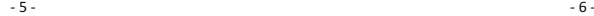

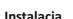

- **Instalacja**<br>1. Dokonać ustawień adresu sieciowego i parametrów komunikacji modułu.<br>2. Odłączyć zasilanie
- 
- 3. Moduł zainstalować na szynie. 4. Zasilanie modułu podłączyć do zacisków 10-12 zgodnie z oznaczeniami.
- 5. Wyjście sygnałowe 11-11' (port RS-485) połączyć z wyjściem urządzenia typu
- MASTER. 6. Obwody pomiarowe napięć podłączyć do odpowiednich wejść przetwornika (analogicznie do podanych przykładów).

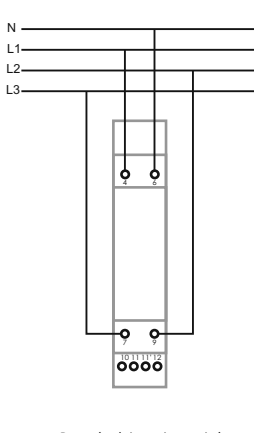

Bezpośredni pomiar napięć sieci trójfazowej.

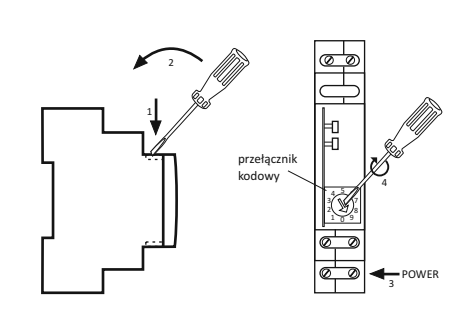

#### **Dane techniczne**

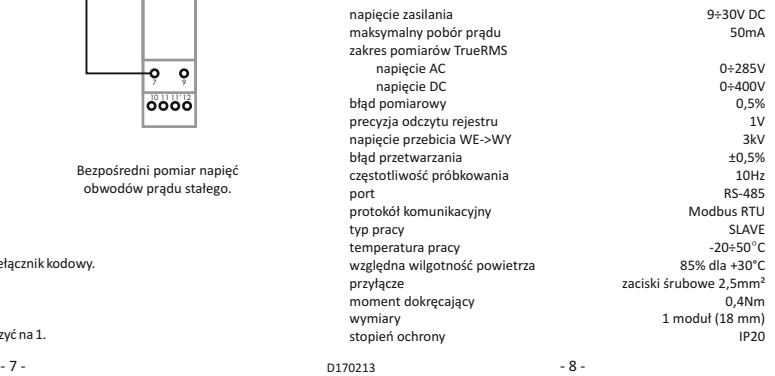

Pośredni pomiar napięcia sieci trójfazowej z wykorzystaniem przekładników napięciowych.

 $|0000$ 

**b** 

## **Reset ustawień komunikacji**

- Pod elewacją modułu dostępny jest przełącznik kodowy. 1. Wyłączyć zasilanie.
- 

2. Zdjąć panel czołowy modułu.

- 
- 3. Ustawić na przełączniku 9. 4. Załączyć zasilanie i w ciągu 3 s przełączyć na 1.

 $\overline{7}$   $\overline{9}$   $\overline{1}$ 

11 11' 11 11' 12 12 9 9

4 4

╶╶╶╶╶╶╶<del>╷╷┙╶╷╷</del>

6 6

.<br>230

Bezpośredni pomiar napięć obwodów prądu stałego.